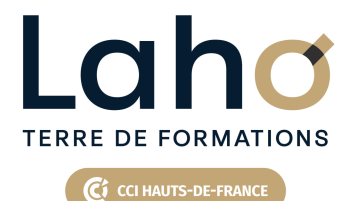

# **BUREAUTIQUE, INFORMATIQUE, PAO**

### **FORMATION CONTINUE**

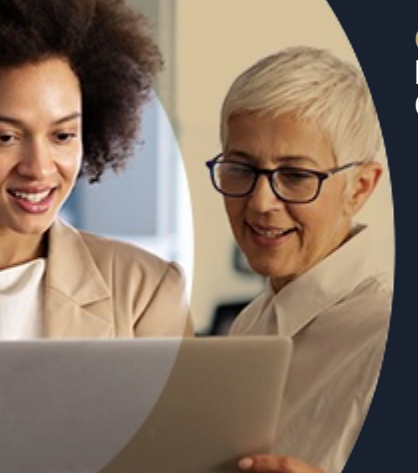

#### **GOOGLE SHEETS LES ESSENTIELS - LE TABLEUR DE GOOGLE**

#### **100%** présentiel

**Public visé :** Tout public

**Prérequis :** Sans niveau spécifique

**Accessibilité aux personnes handicapées Contactez-nous pour une étude de vos besoins.**

**Prochaines sessions**

ANNÉES D'EXISTENCE ET D'EXPÉRIENCE

**LENS** En fonction de vos attentes

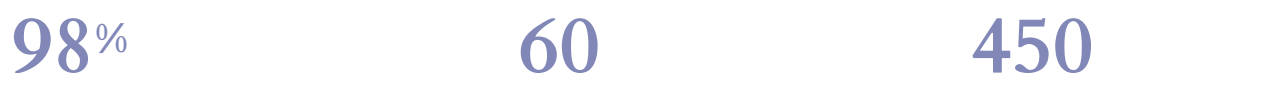

DE TAUX DE **SATISFACTION** 

## **Objectifs Les + de la formation**

Comprendre et utiliser les fonctions essentielles de GOOGLE SHEETS

Savoir réaliser un tableau simple et un graphique simple

Savoir réaliser une mise en forme

Savoir mettre en page et imprimer Maitriser les calculs simples +-\*/

Savoir faire une somme automatique, une moyenne

FORMATIONS DISPONIBLES

<ul> <li>Plan de formation sur-mesure</li> <li>Formateur spécialiste dans le domaine</li> <li>Cours individuel ou collectif</li>

<li>Sur lieu de travail ou dans nos centres de

formation</li> <li>Dates et horaires ajustables</li>

 $\langle$ /ul $\rangle$ 

Retrouvez toutes nos formations sur : **[laho-formation.fr](https://laho-formation.fr)**

BESOIN D'ÊTRE CONTACTÉ(E) POUR PLUS D'INFORMATIONS OU POUR UN DEVIS ? APPELEZ NOTRE CONSEILLER pour un premier entretien GRATUIT et SANS ENGAGEMENT.

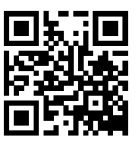

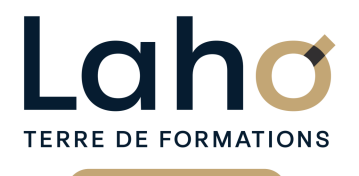

Ci CCI HAUTS-DE-FRANCE

# **BUREAUTIQUE, INFORMATIQUE, PAO**

### **FORMATION CONTINUE**

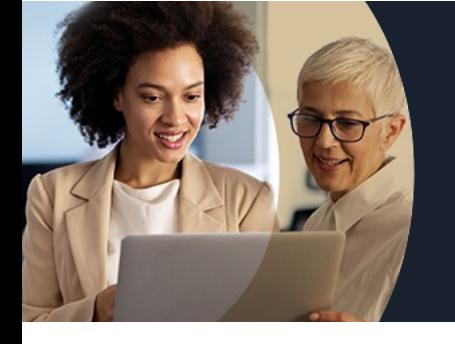

# **GOOGLE SHEETS LES ESSENTIELS - LE TABLEUR DE GOOGLE**

## **Contenu de la formation**

**Découpage par demi-journée :**

#### **1. Programme**

#### **CONFIGURATION**

- **Configuration du navigateur Chrome, Gmail, Google Agenda (facultatif)**
- **Installation de Chrome**
- **Connection au compte Google Workspace**
- **Création de favoris, épingler des onglets**
- **Création de raccourcis sur le bureau**

#### **GESTION DES FICHIERS SUR DRIVE**

- **Comment accéder au service Drive**
- **Importation des fichiers**
- **Joindre des fichiers Drive dans des courriels**
- **Partager un dossier et/ou un fichier**
- **Incorporer Google Drive à l'explorateur de fichiers Windows**

#### **MAITRISER LES FEUILLES CALCULS AVEC SHEETS**

- **Découvrir l'interface : ruban, onglet**
- **Ouvrir un document Sheets**
- **Sauvegarder un document Sheets**
- **Imprimer un document Sheets**
- **Saisir du texte des nombres et des dates**

#### **CREER DES TABLEAUX DE CALCULS**

- **Utiliser les fonctions de calcul de base**
- **Mise en forme (couleur, style de police, alignement, pourcentage, séparateur de milliers)**
- **Changer la largeur/hauteur des colonnes/lignes**
- **Trier des données**

#### **2. Mise en pratique**

- création d'un tableau simple avec formules
- Créer des graphiques à partir des données du tableau
- Mettre en page et imprimer
- Enregistrer dans Drive

Retrouvez toutes nos formations sur : **[laho-formation.fr](https://laho-formation.fr)**

BESOIN D'ÊTRE CONTACTÉ(E) POUR PLUS D'INFORMATIONS OU POUR UN DEVIS ? APPELEZ NOTRE CONSEILLER pour un premier entretien GRATUIT et SANS ENGAGEMENT.

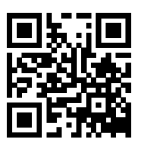

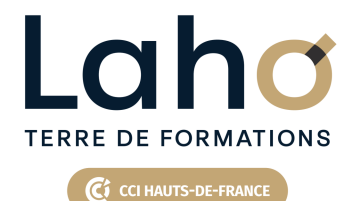

# **BUREAUTIQUE, INFORMATIQUE, PAO**

**FORMATION CONTINUE**

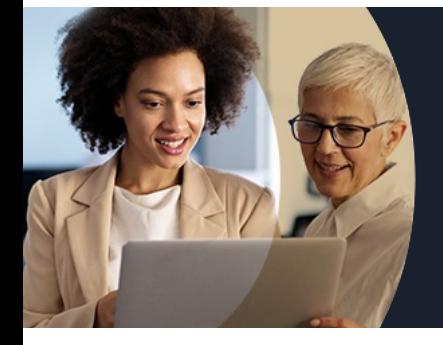

# **GOOGLE SHEETS LES ESSENTIELS - LE TABLEUR DE GOOGLE**

#### **Modalités, méthodes et outils pédagogiques**

Mise en situation Alternance d'apports théoriques et d'exercices pratiques

#### **Modalités d'évaluation**

Processus d'évaluation des acquis tout au long de la formation Evaluation de fin de formation individuelle par le formateur

### **Modalités de financements**

Cap Emploi, Entreprise, Opérateurs de Compétences (OPCO), Particulier, Pôle Emploi

### **Intervenants**

Une équipe de consultants formateurs experts dans le domaine

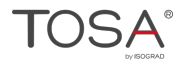

Retrouvez toutes nos formations sur : **[laho-formation.fr](https://laho-formation.fr)**

BESOIN D'ÊTRE CONTACTÉ(E) POUR PLUS D'INFORMATIONS OU POUR UN DEVIS ? APPELEZ NOTRE CONSEILLER pour un premier entretien GRATUIT et SANS ENGAGEMENT.

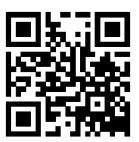